### Chapitre 3

# Auto entrainement

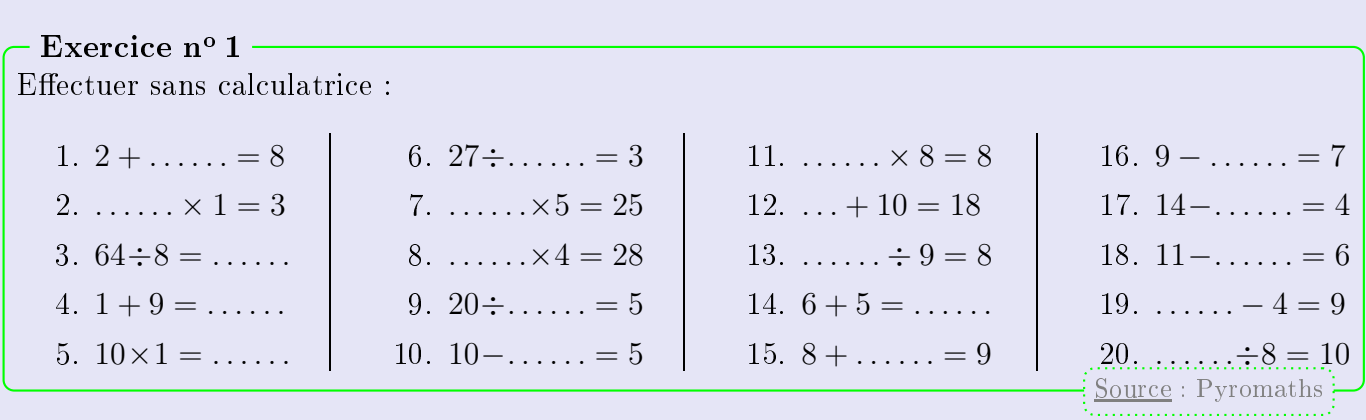

Exercice nº 2 Effectuer sans calculatrice : 1.  $10 \times ... = 30$ 6.  $5 + 2 = \ldots$ 11.  $11-7 = \ldots$ 16.  $3 + \ldots = 9$ 7.  $13-9 = \ldots$  $12.9 - 3 =$ 2. . . . . . .  $\div 5 = 10$ 17.  $7 - \ldots = 2$  $3.5 \times 3 = \ldots$ 8.  $63 \div \ldots = 7$ 13.  $\dots \div 3 = 2$ 18.  $5 + 7 = \ldots$ 4.  $5 \div 5 = \ldots$ 9.  $8 + \ldots = 10$ 14.  $8 + \ldots = 14$ 19.  $\dots \dots \times 2 = 4$ 10.  $13-8 = \ldots$ 15.  $5 \times 10 =$ .....  $5. \ldots \ldots \times 1 = 8$  $20.1 \div 1 =$  .........  $S<sub>ource</sub>: Pyromaths$ 

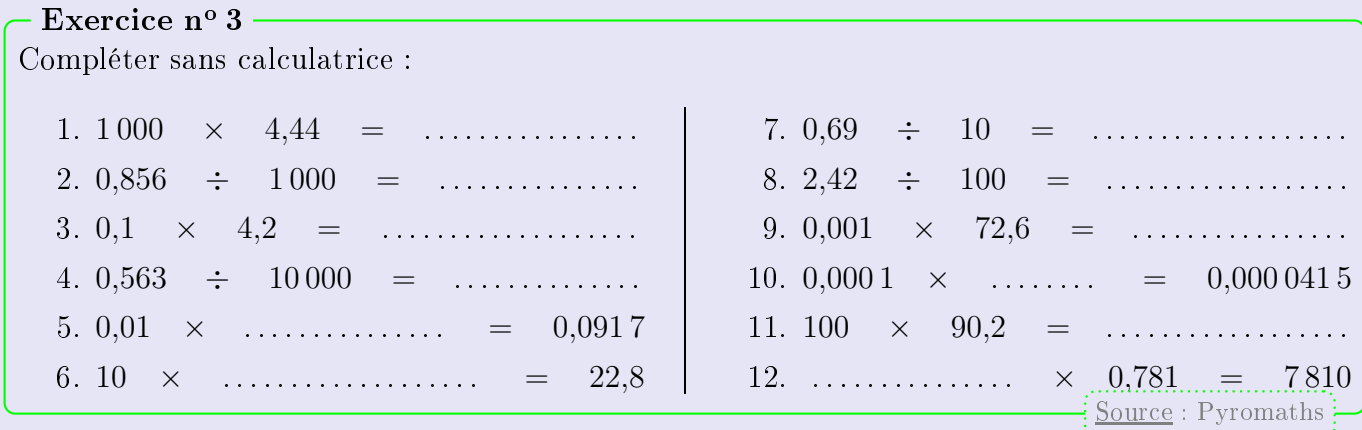

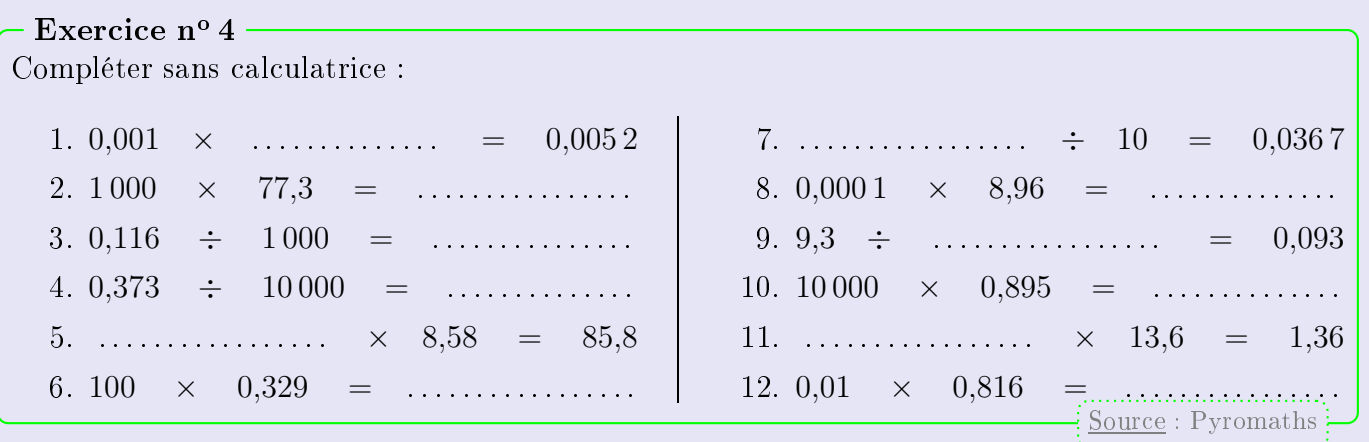

### Chapitre 3

# Correction

## Correction de l'exercice n° 1

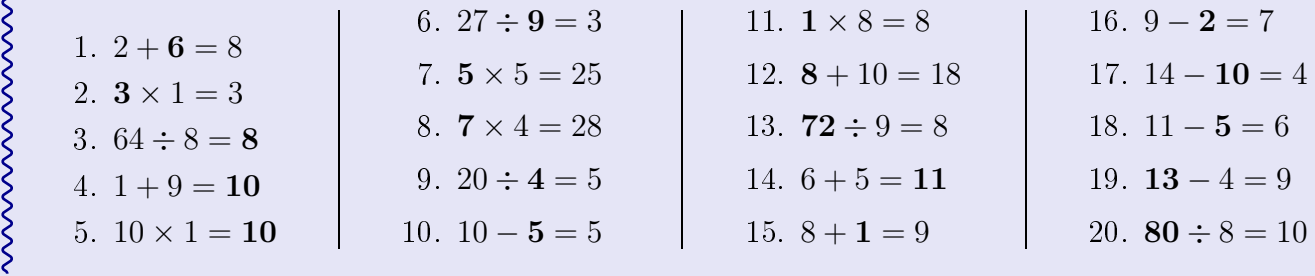

#### Correction de l'exercice nº 2

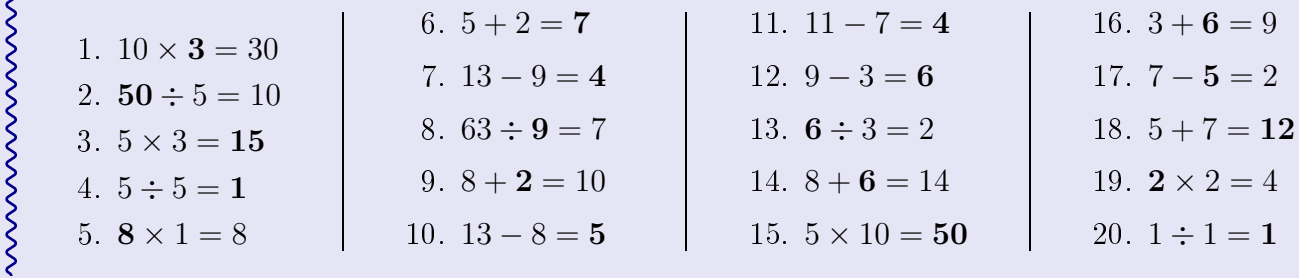

## Correction de l'exercice n° 3

- 1.  $1\,000 \times 4.44 = 4\,440$ 2.  $0,856 \div 1000 = 0,000856$ 3.  $0,1 \times 4,2 = 0,42$ 4.  $0.563 \div 10000 = 0.0000563$
- 5.  $0,01 \times 9,17 = 0,0917$
- 6.  $10 \times 2,28 = 22,8$

## Correction de l'exercice n° 4

- 1.  $0,001 \times 5,2 = 0,0052$
- 2.  $1000 \times 77,3 = 77300$
- 3.  $0,116 \div 1000 = 0,000116$
- 4.  $0.373 \div 10000 = 0.0000373$
- 5.  $10 \times 8,58 = 85,8$
- 6.  $100 \times 0,329 = 32,9$
- 7.  $0.69 \div 10 = 0.069$ 8.  $2,42 \div 100 = 0,0242$ 9.  $0,001 \times 72,6 = 0,0726$ 10.  $0,0001 \times 0,415 = 0,0000415$ 11.  $100 \times 90.2 = 9020$
- 12.  $10\,000 \times 0,781 = 7810$
- 7.  $0.367 \div 10 = 0.0367$ 8.  $0,0001 \times 8,96 = 0,000896$ 9.  $9,3 \div 100 = 0.093$ 10.  $10\,000 \times 0.895 = 8\,950$ 11.  $0,1 \times 13,6 = 1,36$ 12.  $0.01 \times 0.816 = 0.00816$

WWWWWWWWWWW

wwwwwwwww